## SAP ABAP table RRPROVRQRRK {Additional Fields in the RRK0 Layer}

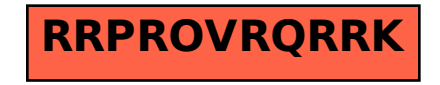